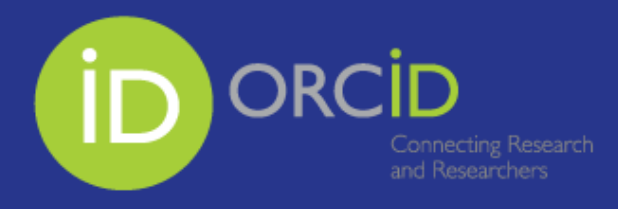

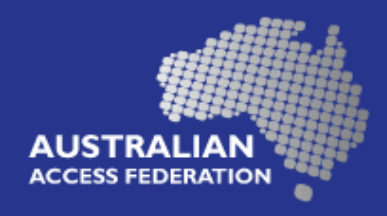

## Integrate ORCID at your organisation

ORCID integrations are about implementing an organisational lifestyle. These integration activities are multi-year programs of work that require members to:

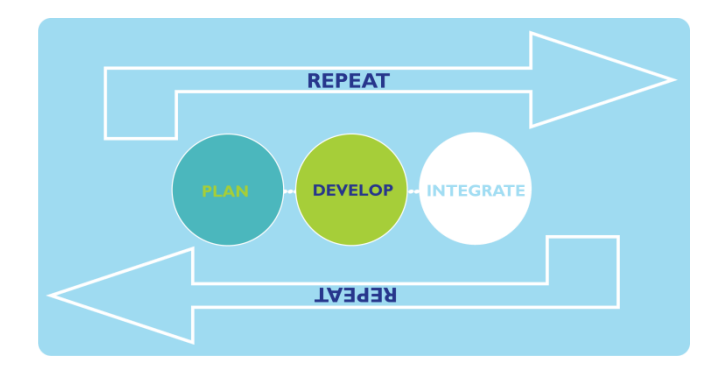

Below is a guide to assist you with planning and integrating ORCID at your organisation. These are suggestions that project managers or teams can discuss to plan where to start or what would provide the most value for an organisation.

## Planning

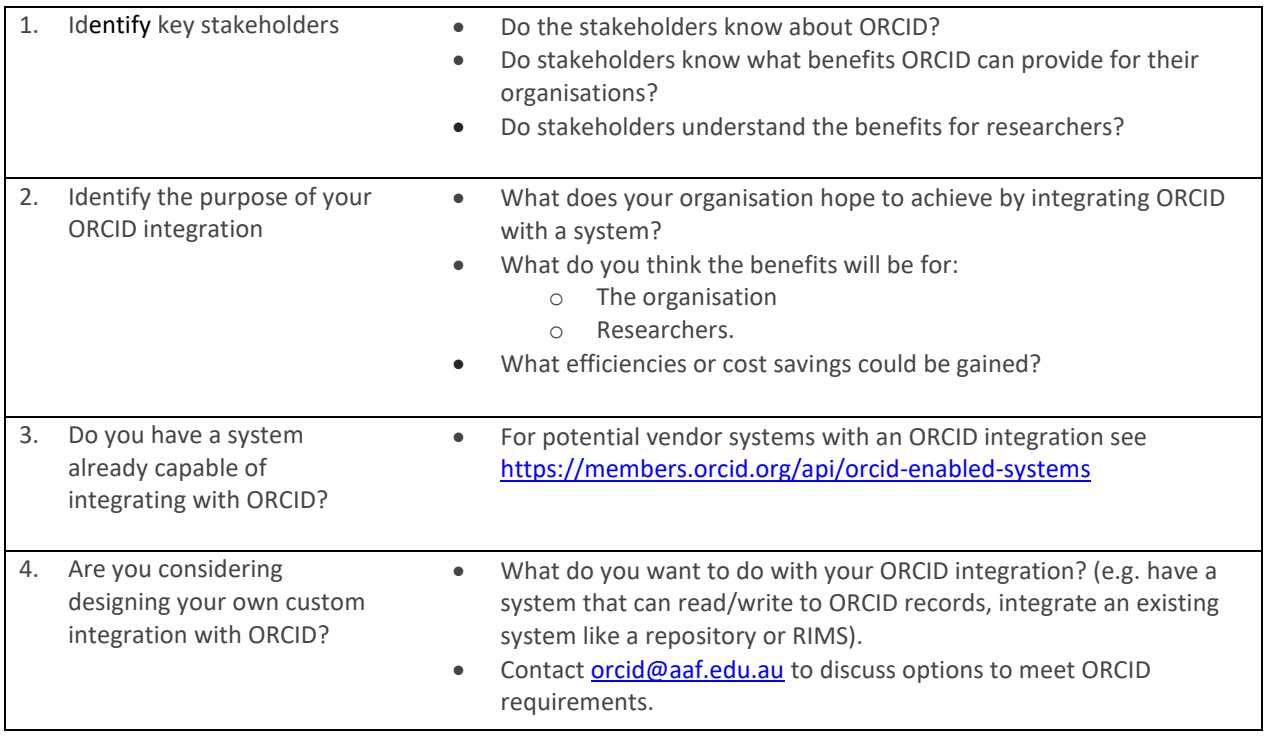

## Page | 1

## Implementation

The implementation step is generally present in most vendor systems.

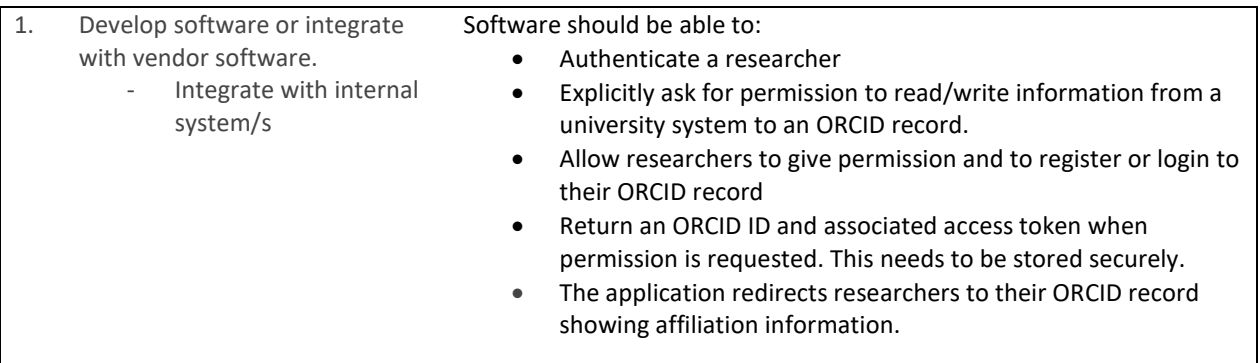